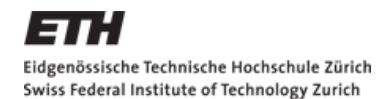

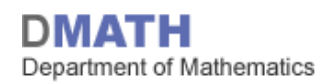

# **Binomialtest**

#### Mathematik IV: Statistik für D-UWIS, D-ERDW, D-USYS und D-HEST – SS15

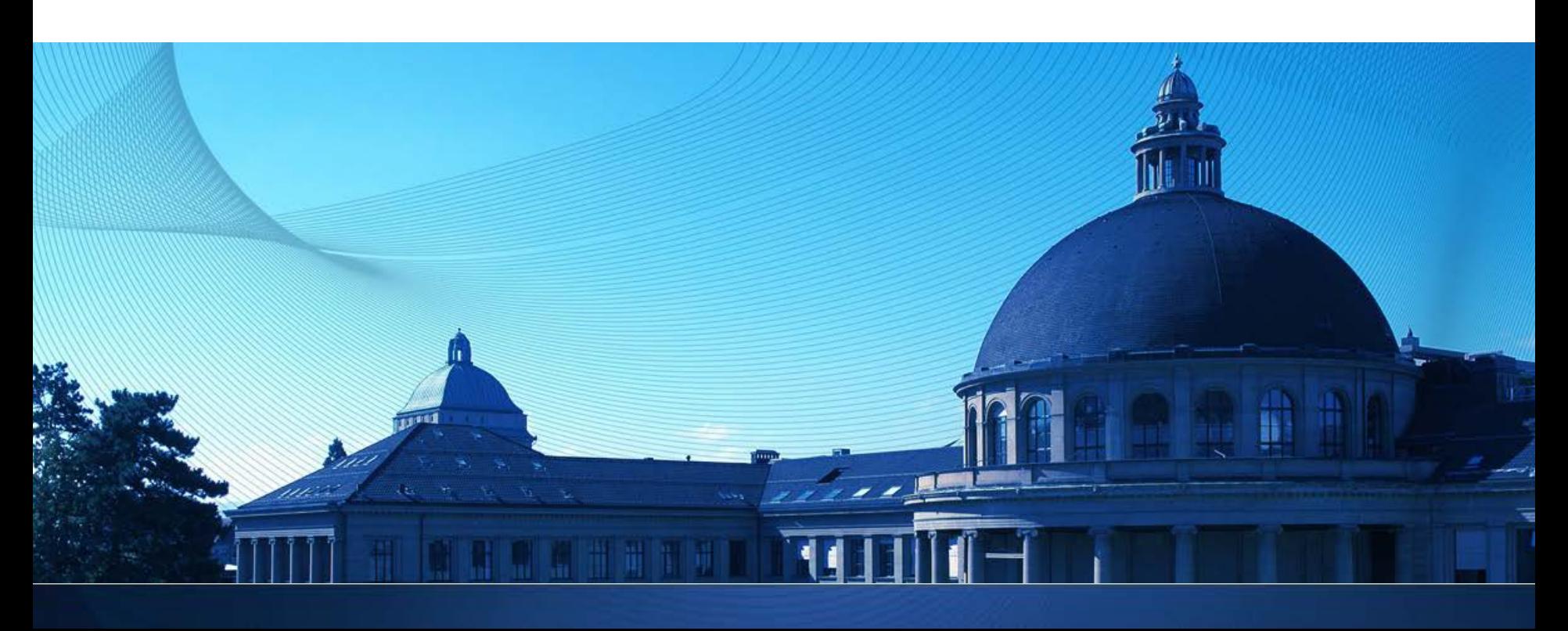

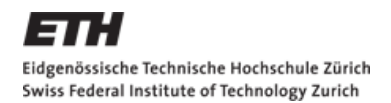

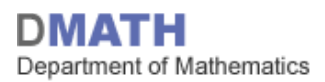

#### **Helfen Sie uns jetzt, das Leben an der ETH zu verbessern!**

- **Auf diese E-Mail mit Link achten:** *studierendenbefragung@ethz.ch*
- **→ Online-Fragebogen ausfüllen.**
- **Es geht es um** *Ihre* **Zufriedenheit an der ETH!**

Vielen Dank für Ihre Mithilfe, Sarah Springmann

> Die Umfrage läuft vom 16. März bis zum 6. April 2015 Ausführliche Informationen unter www.ethz.ch/studierendenbefragung

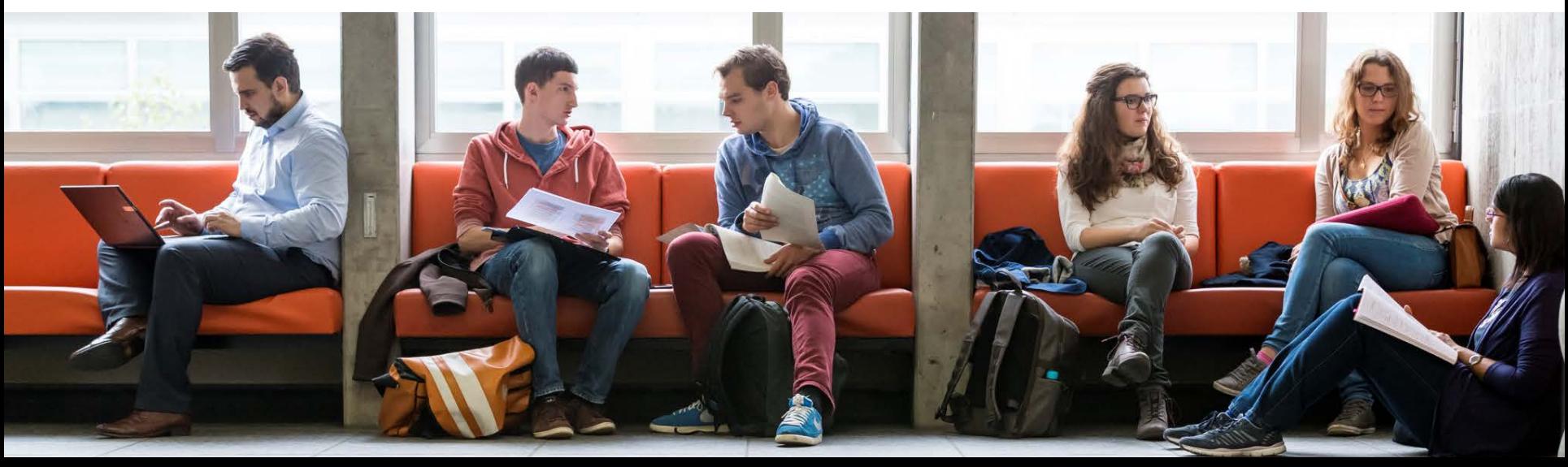

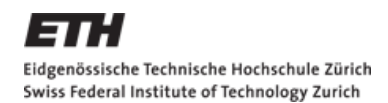

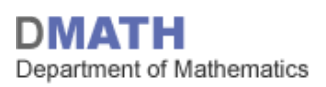

#### **Lernziele heute**

- **Binomialtest**
- **Fehler 1. und 2. Art**
- **Sensitivität und Spezifizität**

#### **Hausaufgaben**

- Skript: Kapitel 3.2.2 lessen
- Serie 5 lösen
- Quiz 5 bearbeiten
- bis etutoR 6 anschauen

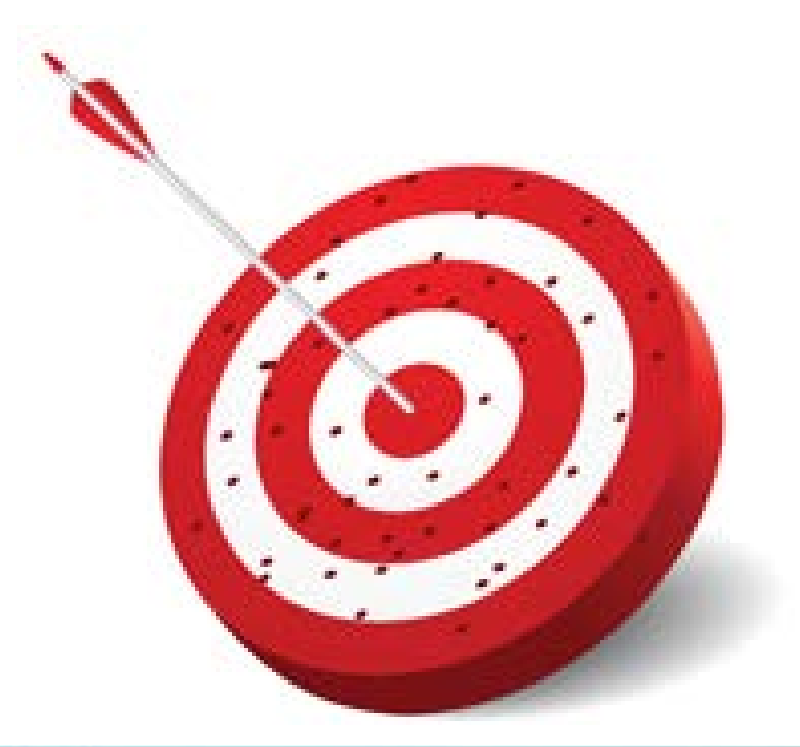

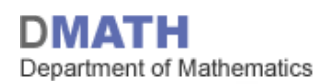

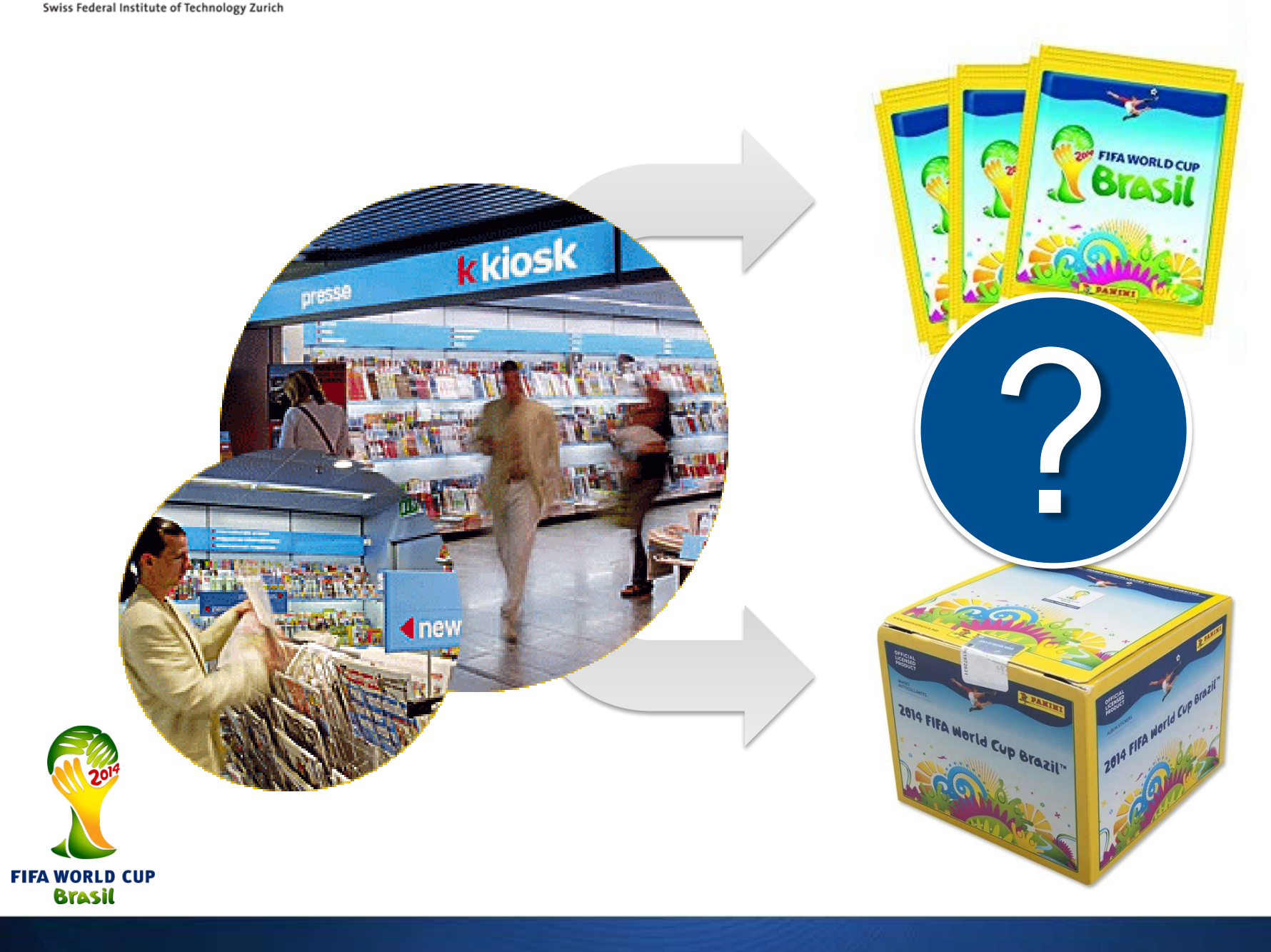

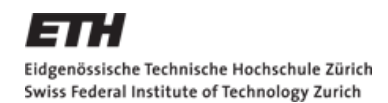

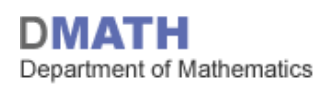

#### **Bauchgefühl und Hypothesen**

- Komplette Box  $\rightarrow$  wenige doppelte Sticker
- Einzelne Blister an verschiedenen Kiosks  $\rightarrow$  viele doppelte
- «Nullhypothese»:
	- Sticker werden **zufällig** in Boxen gepackt
- **Alternativhypothese:** 
	- Sticker werden **systematisch** in Boxen gepackt, sodass es weniger doppelte gibt

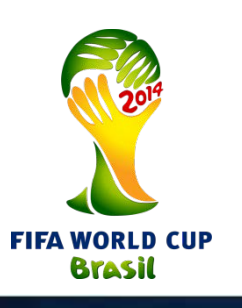

Wie könnte man zwischen diesen beiden Hypothesen unterscheiden?

«Null», weil kein System hinter dem Verpacken steckt

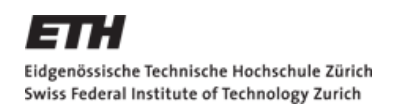

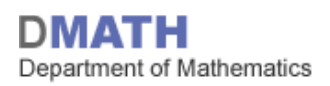

## **Hypothesentest**

- Ich habe eine Box mit 350 Stickern gekauft und konnte in ein leeres Album (600 mögliche Bilder) 339 Sticker einkleben.
- Angenommen die Nullhypothese  $\mathcal{H}_0$  stimmt:
	- Ist es plausibel, dass ich dann 339 Bilder einkleben kann?
- Passen die Nullhypothese  $H_0$ : «*zufällig verpackt*» und die Beobachtung *«339 Bilder eingeklebt*» zusammen?

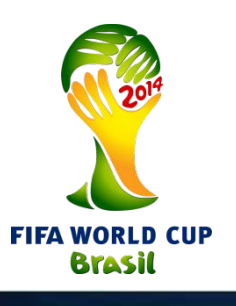

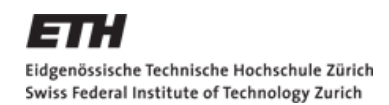

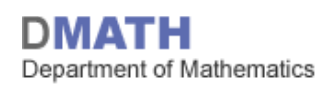

#### **Problem: Was ist «***normal***»?**

- Wenn wir viel mehr Bilder als «normal» einkleben konnten, dann wurden die Bilder wohl nicht zufällig verpackt.
- Angenommen die Nullhypothese stimmt (d.h.  $\mathcal{H}_0$ : «*die Bilder sind zufällig verpackt worden*»):
	- Wie viele Bilder kann man normalerweise einkleben?
- Signifikanzniveau <sup>α</sup> : Wie «*abnormal*» muss eine Beobachtung sein, damit wir der Nullhypothese nicht mehr glauben?
	- **z.B.**  $\alpha$  = 1/1'000'000  $\rightarrow$  wir lehnen  $\mathcal{H}_{0}$  ab, wenn wir etwas beobachten, das weniger wahrscheinlich als 1/1'000'000 ist.

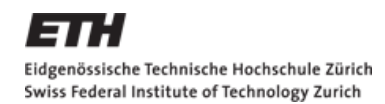

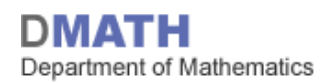

#### **Lösung: Computersimulation**

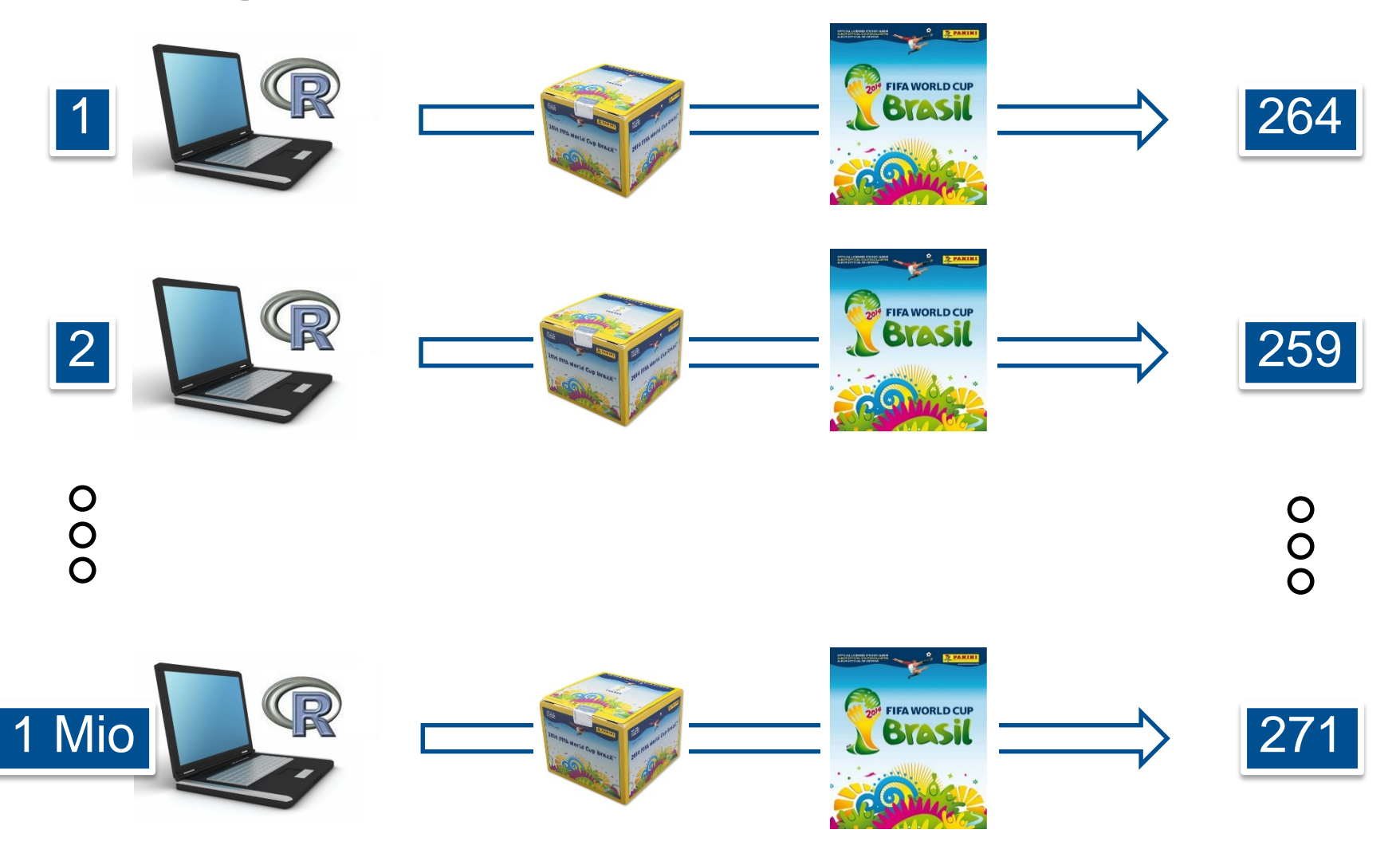

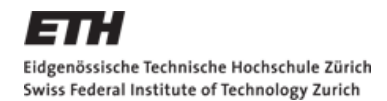

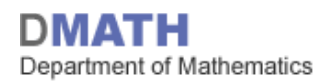

#### **Resultat der Computersimulation**

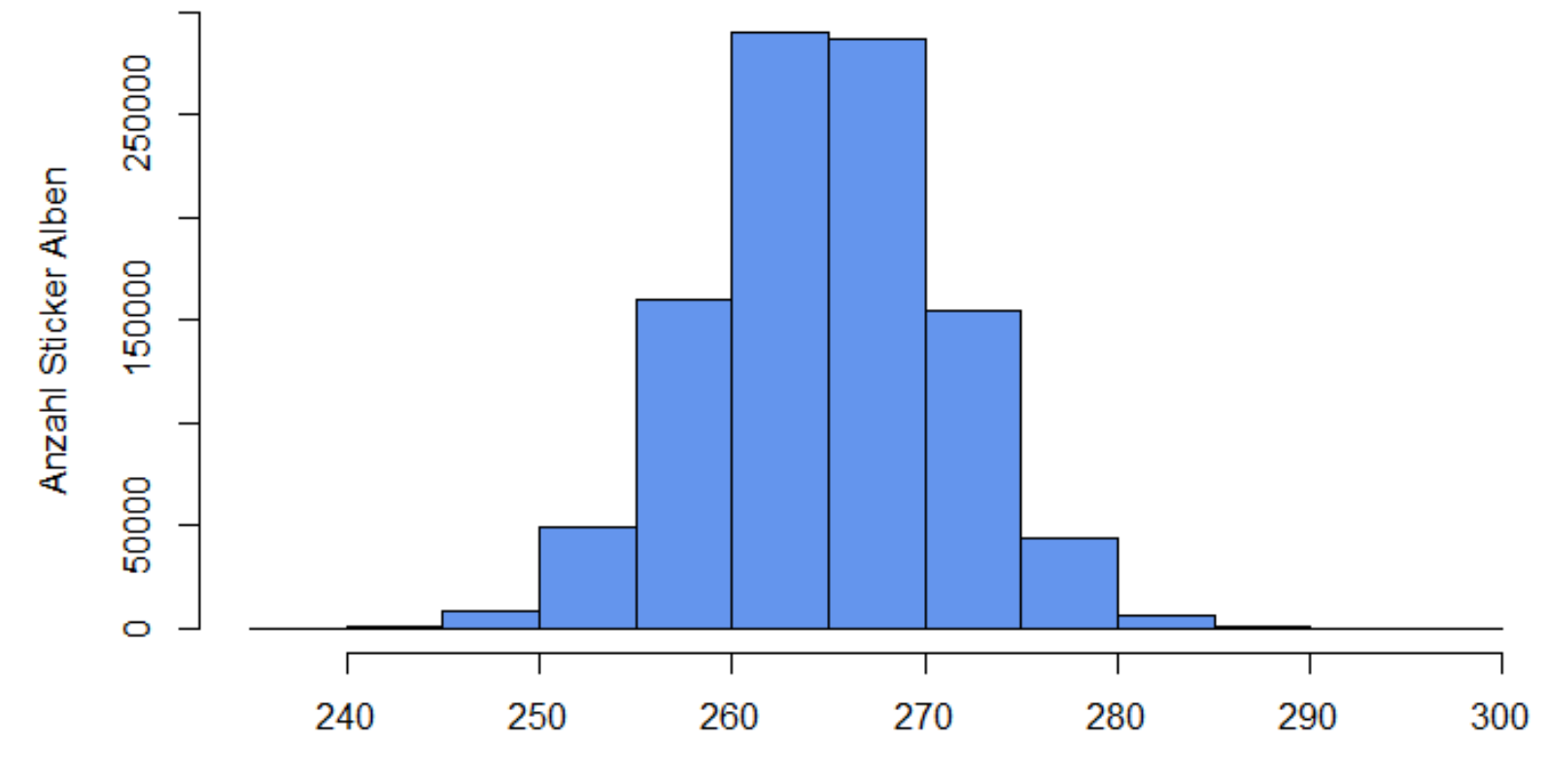

Anzahl eingeklebte Sticker

*Den R Code für diese Grafiken können Sie von der Homepage herunterladen*

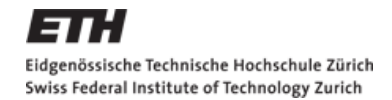

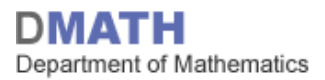

#### **Wie «***abnormal***» ist unsere Beobachtung nun?**

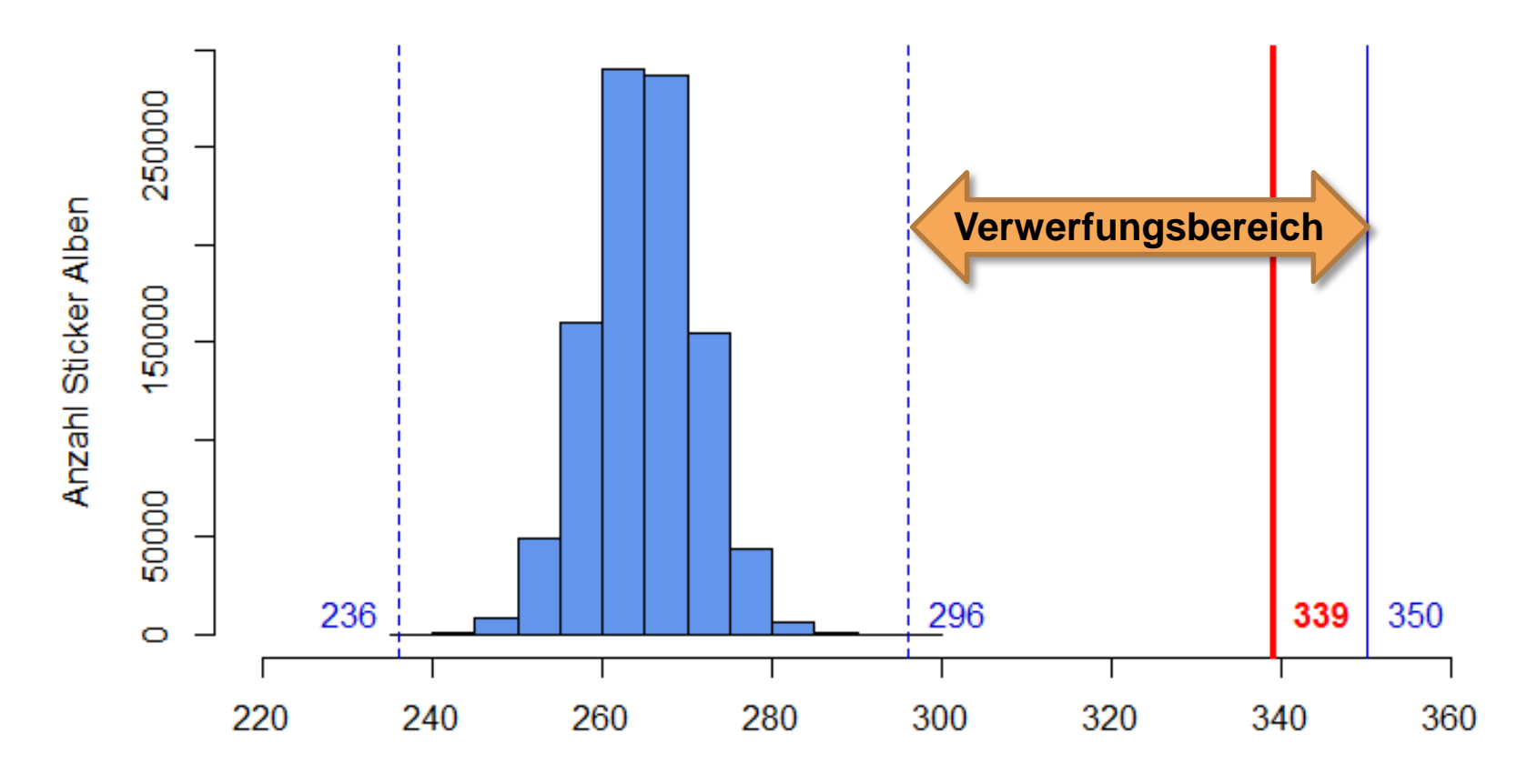

Anzahl eingeklebte Sticker

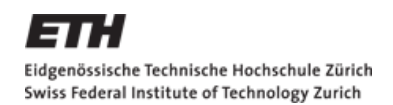

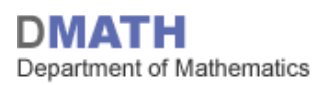

#### **Schlussfolgerung**

- Angenommen, die Sticker werden zufällig verpackt:
	- Die W'keit 339 oder mehr Sticker einkleben zu können wäre kleiner als ein Millionstel!
	- Unsere Beobachtung und die Simulation passen nicht zu einander!

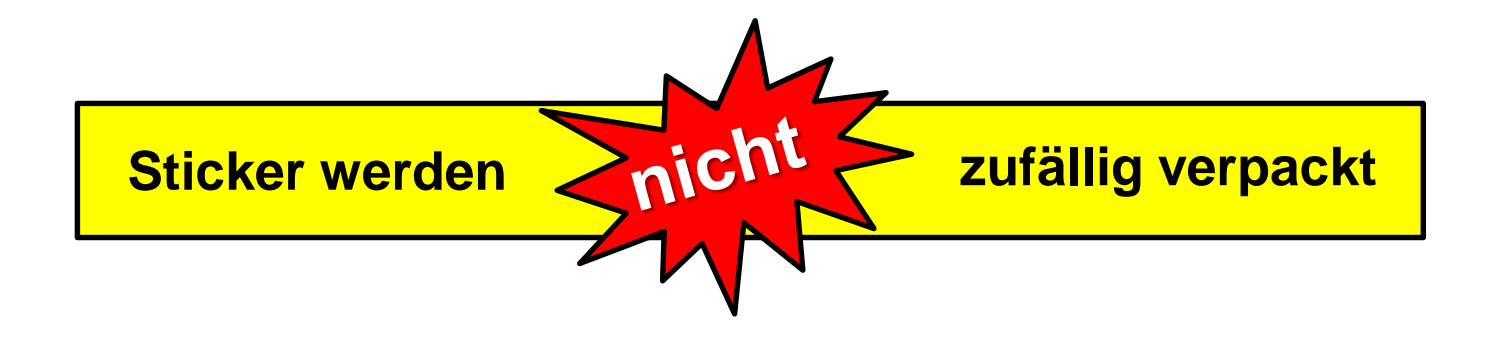

# **Zusammenfassung: Hypothesentest**

- 1. Modell: Ziehe 350 Sticker mit Zurücklegen aus 600 möglichen Stickern
- 2. Nullhypothese  $\mathcal{H}_{0}$ : «*die Sticker sind zufällig verpackt worden*» Alternative *H*A: «*systematisch verpackt, sodass weniger Doppelte*»
- 3. Teststatistik: Anzahl der Sticker, die man in ein leeres Album einkleben kann, wenn man eine Box mit 350 Stickern kauft. Verteilung der *Teststatistik*, wenn die *Nullhypothese* stimmt: Computersimulation
- 4. Signifikanzniveau <sup>α</sup> *=* 1/1'000'000
- 5. Verwerfungsbereich der *Teststatistik*: Computer beobachtet bei 1 Mio. Simulationen nie mehr als 296 eingeklebte Sticker *Verwerfungsbereich*: K={297, 298, …, 350}
- 6. Testentscheid: Der beobachtete Wert (339) liegt im *Verwerfungsbereich* der *Teststatistik*. Daher wird die *Nullhypothese* auf dem *Signifikanzniveau*  $\alpha$  verworfen.

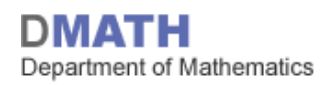

#### **Binomialtest**

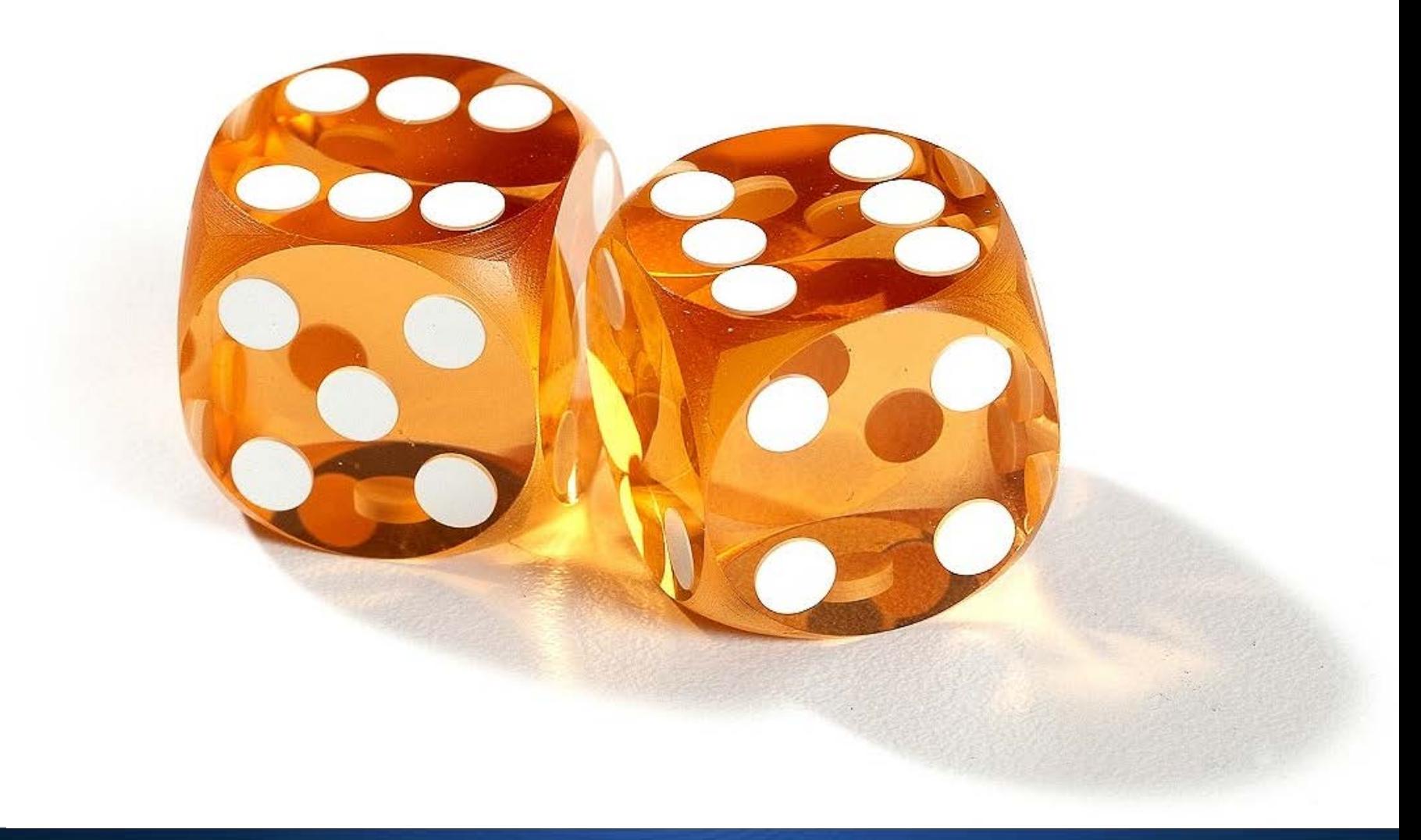

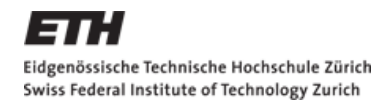

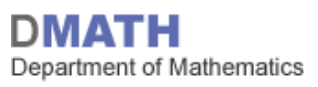

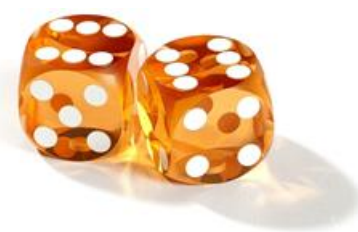

# **Binomialtest – Beispiel Würfel**

- $\blacksquare$  Modell:  $X =$  Anzahl 6er bei 50 Würfen;
- **Nullhypothese**  $H_0$ :  $\pi = \frac{1}{6}$ 6
- Alternative  $H_A$ :  $\pi > \frac{1}{6}$  (einseitig)
- Teststatistik:  $T =$  Anzahl 6er bei 50 Würfen
- Verteilung der Teststatistik, wenn  $H_0$  stimmt:  $T \sim \text{Bin}(50,$ 1 )
- 6 Signifikanzniveau  $\alpha = 0.05$  (*«Konvention»*)

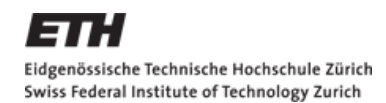

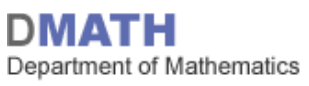

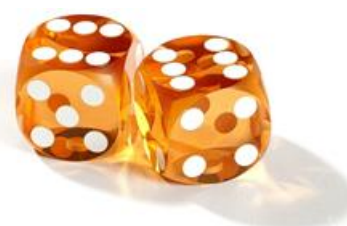

# **Binomialtest – Beispiel Würfel**

- **Teststatistik:**  $T =$  Anzahl 6er bei 50 Würfen
- Verwerfungsbereich der Teststatistik:

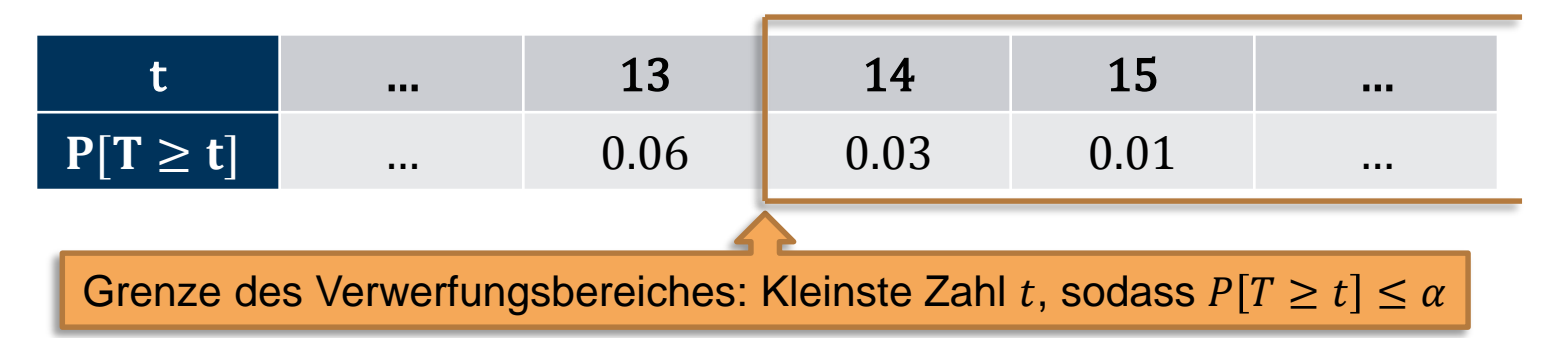

- **Testentscheid: Liegt die beobachtete Anzahl 6er bei 50** Würfen im Verwerfungsbereich der Nullhypothese  $\mathcal{H}_{0}$ ?
	- Falls **ja**:  $H_0$  wird auf dem 5% Niveau verworfen
	- Falls **nein**: *H*<sup>0</sup> **kann** auf dem 5% Niveau **nicht** verworfen werden

## **Fehlertypen**

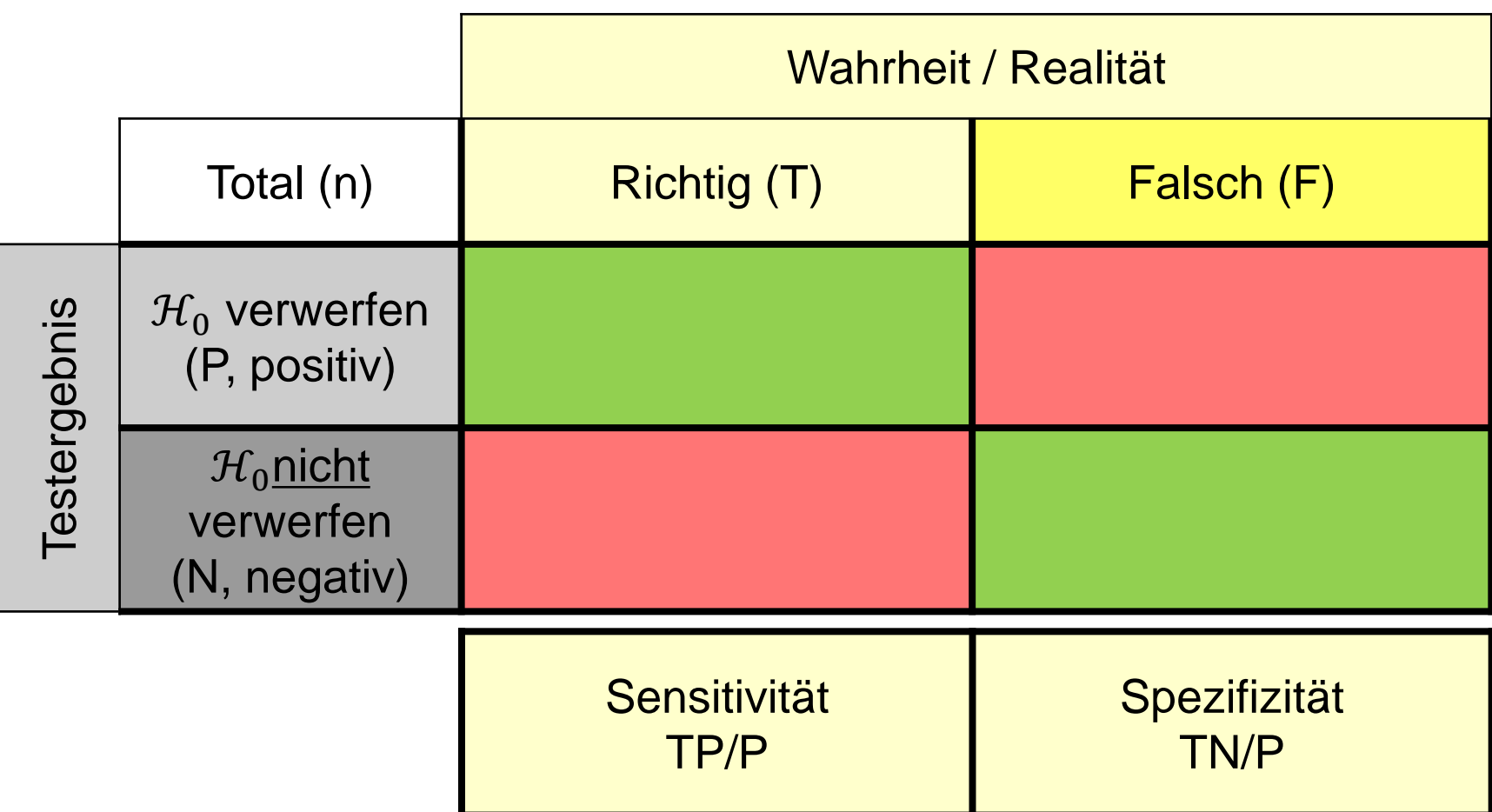

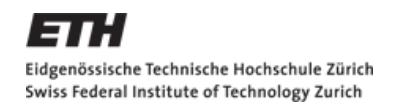

## **Was ist schlimmer? 1. Typ (FP) oder 2. Typ (FN)?**

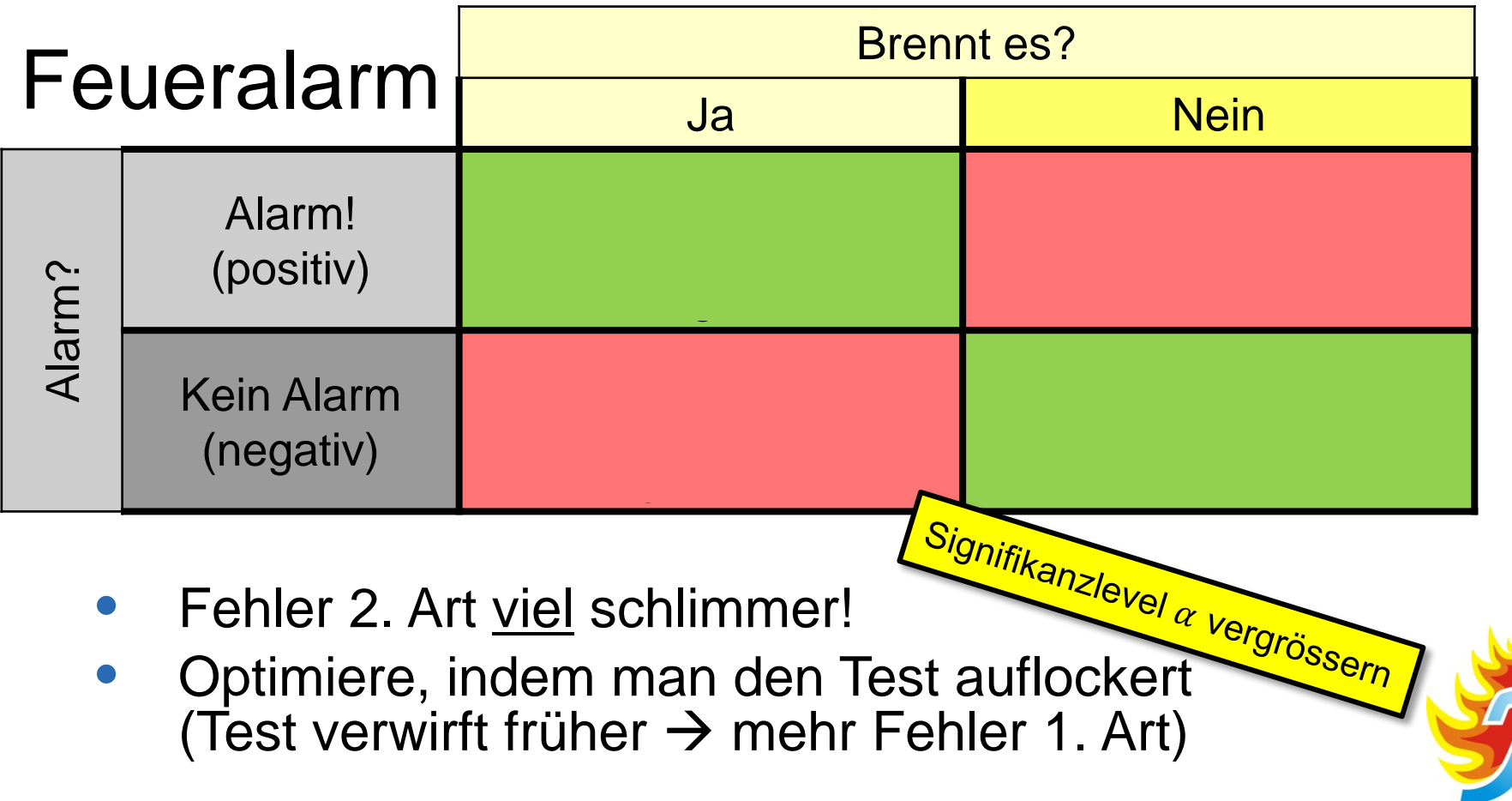

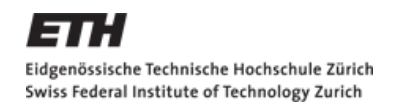

## **Was ist schlimmer? 1. Typ (FP) oder 2. Typ (FN)?**

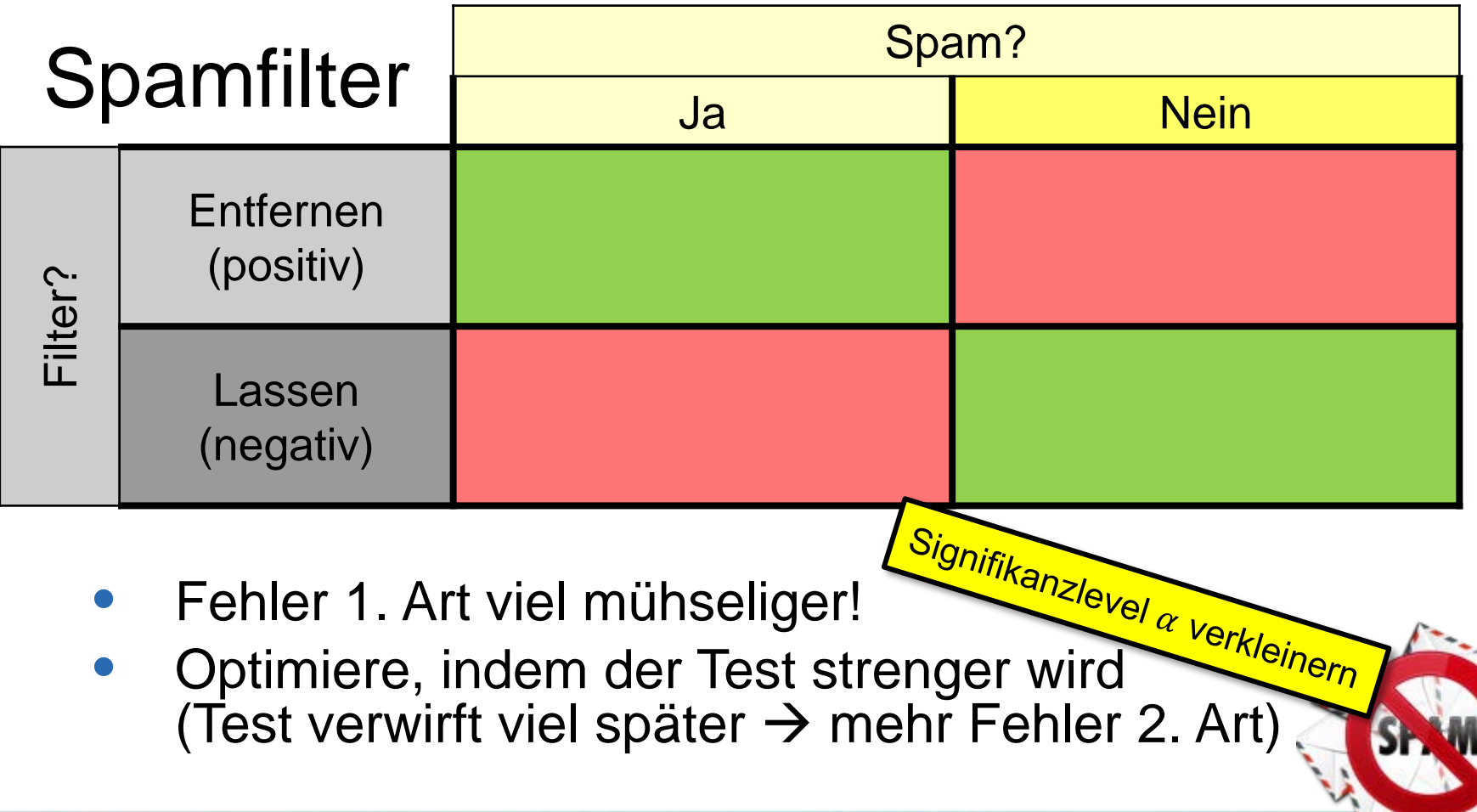

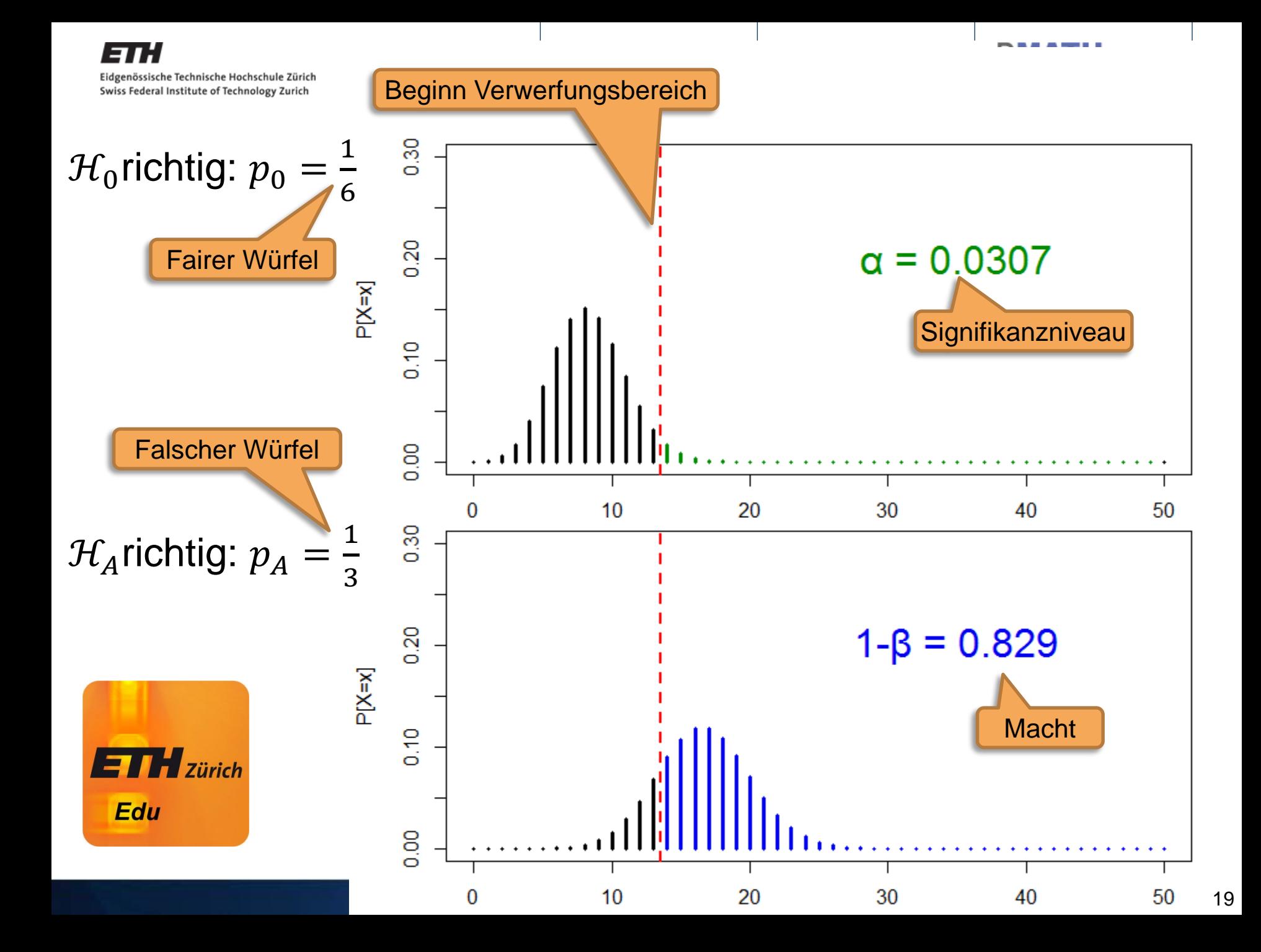

ETH. Eidgenössische Technische Hochschule Zürich Swiss Federal Institute of Technology Zurich

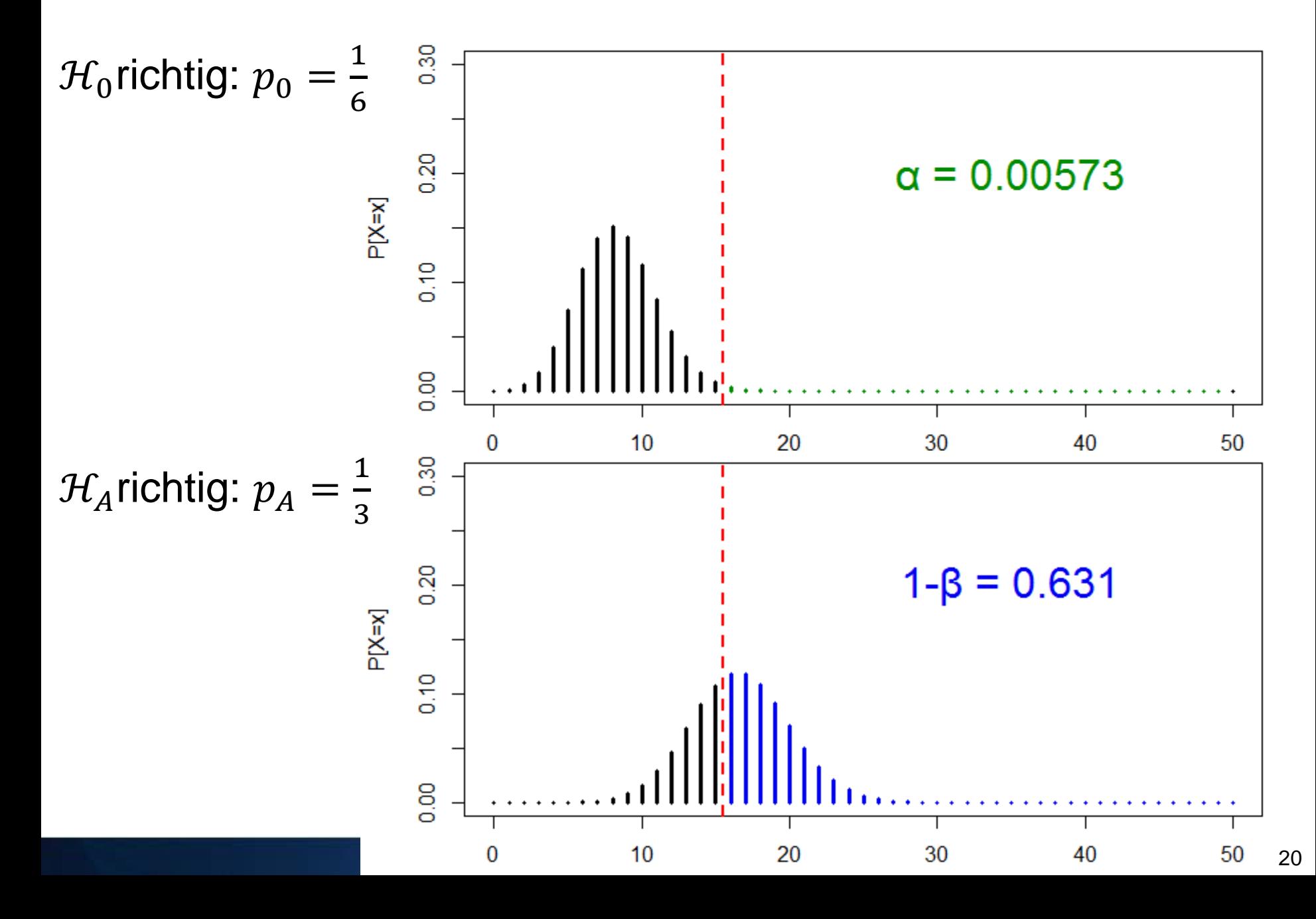

ETH. Eidgenössische Technische Hochschule Zürich Swiss Federal Institute of Technology Zurich

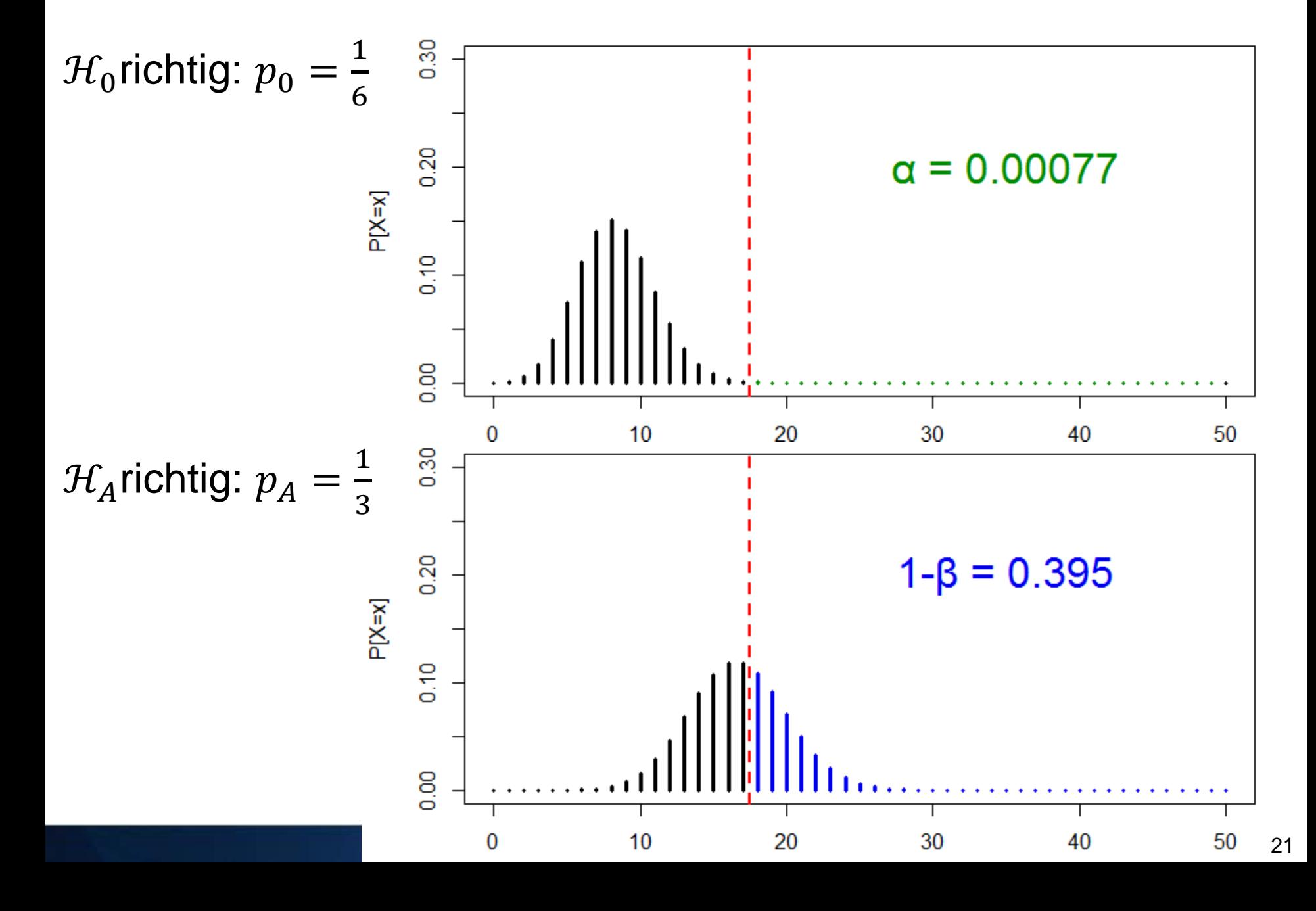

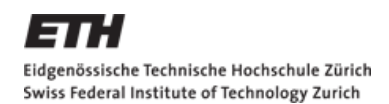

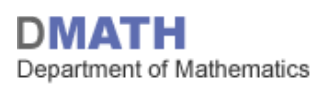

#### **Animation zur Macht**

- [http://stat.ethz.ch/~kalisch/teaching/animations/binTestPower/](http://stat.ethz.ch/%7Ekalisch/teaching/animations/binTestPower/)
- **Nehr Beobachtungen und Fehler 1. Art fix** 
	- $\triangleright$  Macht nimmt zu!

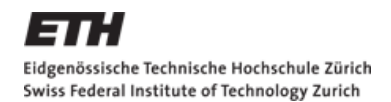

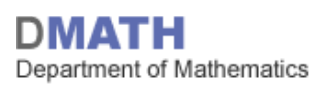

#### **Poweranalyse**

- Gegeben:
	- $\mathcal{H}_0$ ,  $\mathcal{H}_A$ , α, z.B.  $\mathcal{H}_0$ :  $\pi = \frac{1}{6}$ ,  $\mathcal{H}_A$ :  $\pi > \frac{1}{6}$ , α = 0.05
	- Wert unter  $\mathcal{H}_A$ , den man mit Macht 1  $\beta$  entdecken will, z.B.  $\pi = \frac{1}{3}$  $\frac{1}{3}$  soll mit einer Macht von 90% entdeckt werden.
- Gesucht:
	- Stichprobengrösse, d.h. wie gross muss meine Stichprobe sein, dass ich die obigen Voraussetzungen/Bedingungen erfüllen kann?
- Lösung:
	- Paper von A'Hern (auf Website)
	- Computer (z.B. mit R package clinfun)

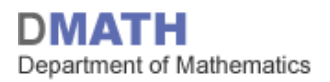

#### **Bsp. Lösung mit Paper von A'hern**

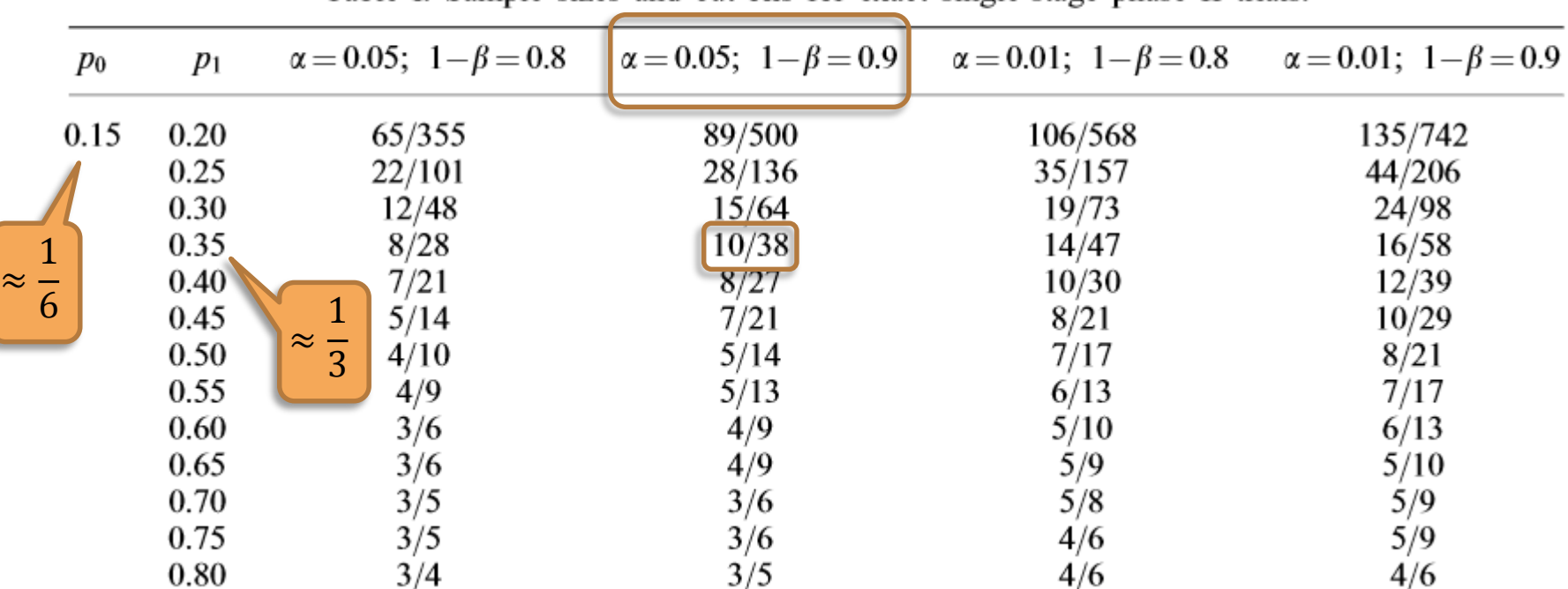

Table I. Sample sizes and cut-offs for exact single-stage phase II trials.

- Stichprobengrösse  $n = 38$
- Verwerfungsbereich  $K = \{10, 11, 12, ..., 38\}$

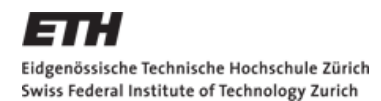

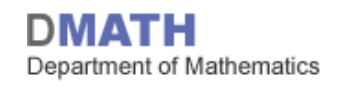

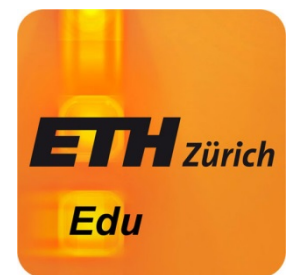

#### **Nullhypothese nicht verwerfen...**

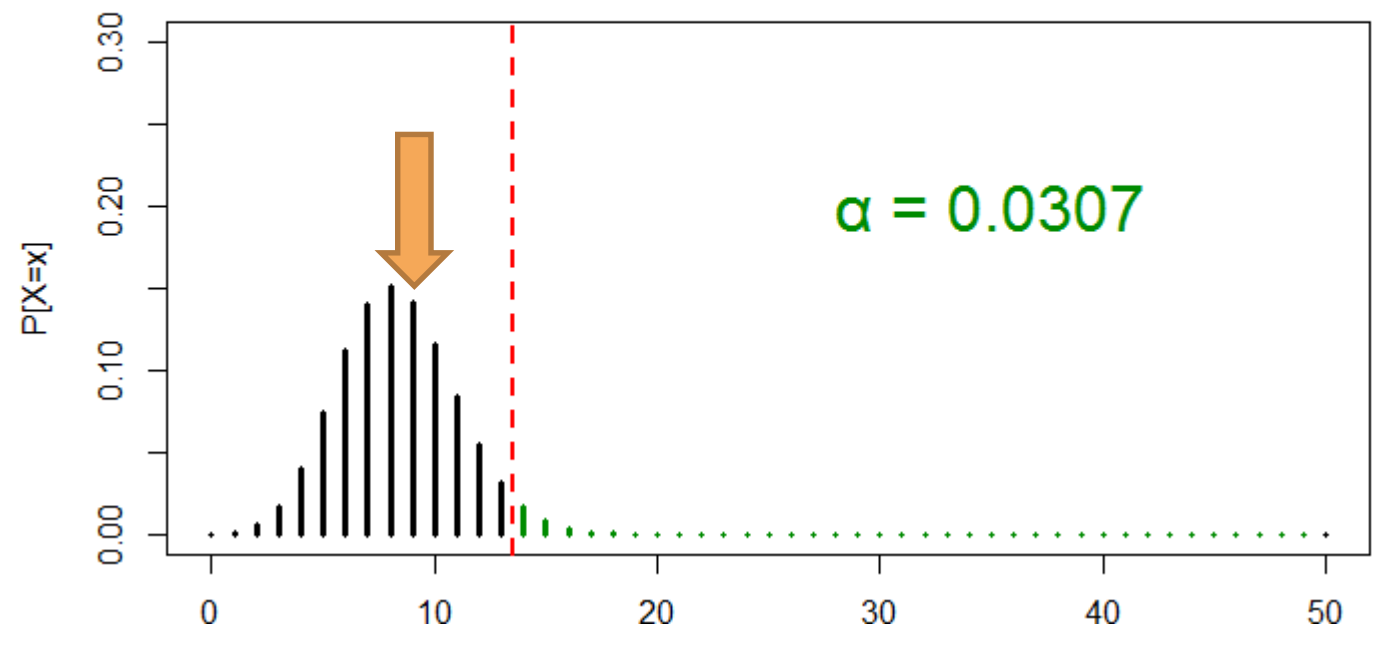

- **Nullhypothese ist richtig.**
- Sowohl Nullhypothese, als auch die Alternative sind möglich.
- **Alternative ist falsch.**

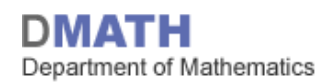

#### **Klinische Studie revisited**

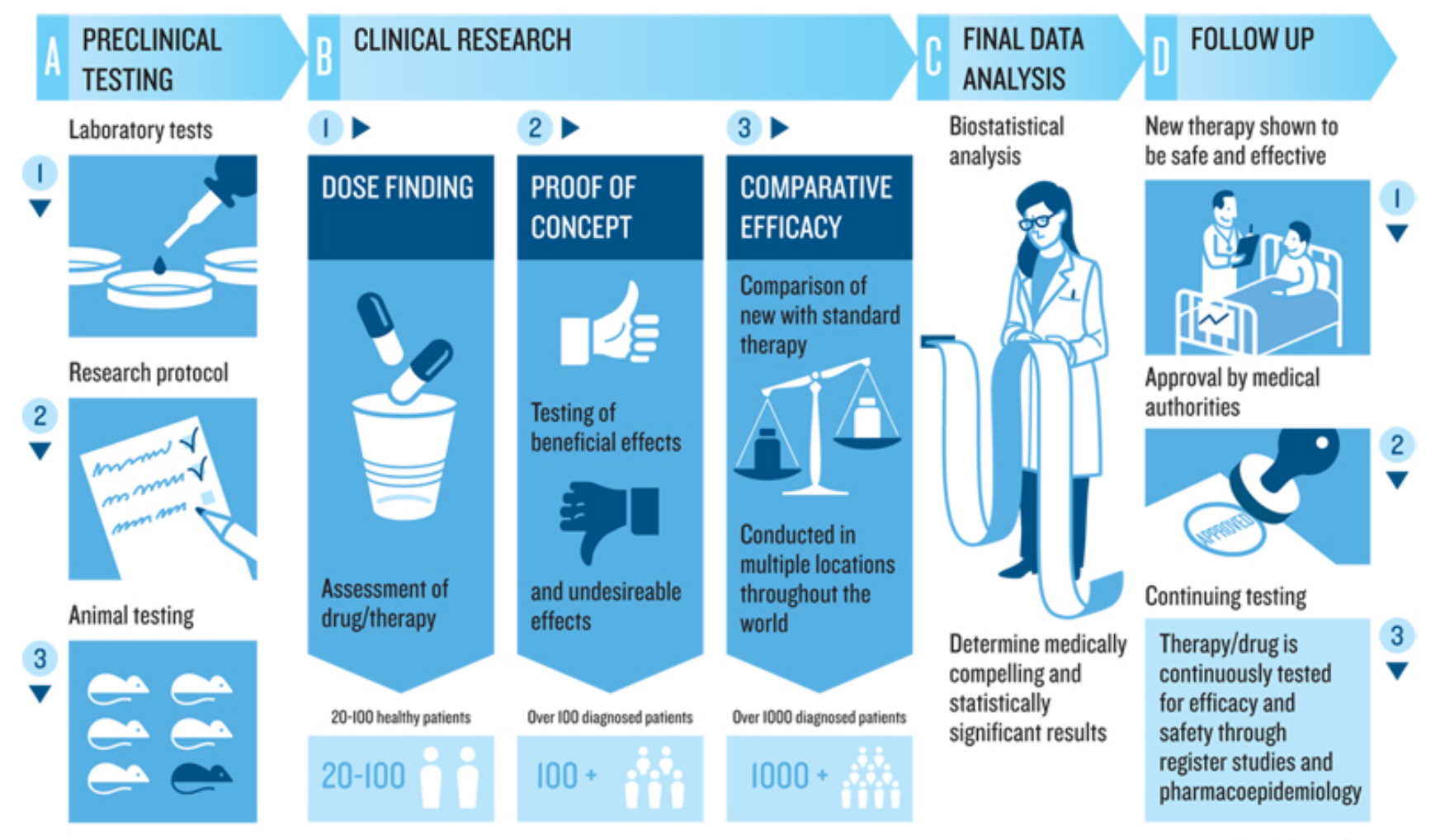

Infographics: Commando Group

# **Phase 1 – Maximal Tolerierbare Dosis**

■ Keine Statistik / fixe Regeln

 $\label{eq:2} \begin{array}{c} \mathbf{M}\mathbf{e} \mathbf{d} \mathbf{i} \mathbf{k} \mathbf{a} \mathbf{m} \mathbf{d} \mathbf{e} \mathbf{S} \mathbf{c} \mathbf{h} \ddot{\mathbf{a}} \mathbf{d} \mathbf{e} \mathbf{n} \\ \frac{22.4.2006}{22.4.2006}} \frac{22.05 \text{ Uhr}}{0.2.05 \text{ Uhr}} \mathbf{F} \mathbf{e} \mathbf{n} \mathbf{t} \mathbf{e} \mathbf{s} \mathbf{t} \mathbf{s} \\ \frac{1}{2} \mathbf{h} \$ 

alselraten in Lond<br>22.4.2006, 02:05 Uhr

*Lindestens ein Proband des Londer*<br>*Id nicht völlig gesund des Londer*<br>profenen nun ihr und wer <sup>Londer</sup>

- «3+3 Design» (single ascending dose) 3 gesunde Probanden erhalten Startdosis
	- alle drei OK: 3 neue Patienten erhalten höhere Dosis
	- sonst: Abbruch (oder Konsolidierung)
- «Berüchtigte» Phase I Studie: TGN1412<br>*Bleibende*<br>*Deibende*

Bleibende.wikipedia.org/wiki/TGN1412<br>Medikande Schäden

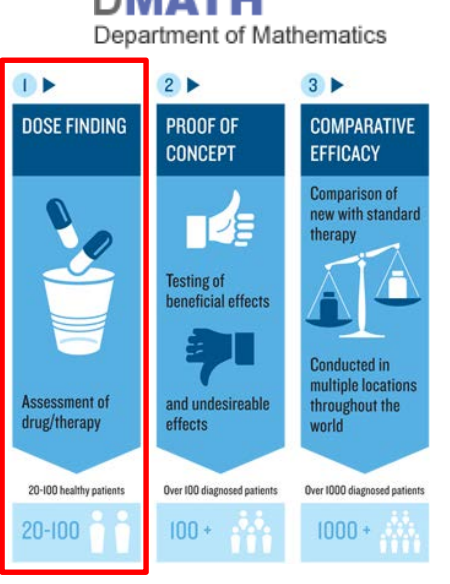

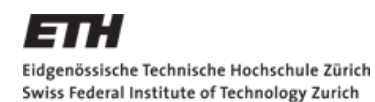

#### **Phase 2 – Effektivität**

- Ist das Medikament bei Menschen wirksam?
- **Lohnt sich eine extrem teuere Phase 3 Studie?**
- **Üblicherweise scheitert die Entwicklung eines neuen** Medikaments in dieser Phase

# Einseitiger Binomialtest

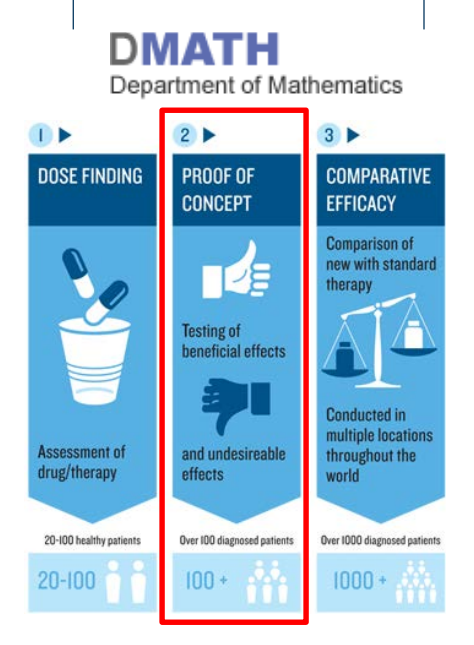

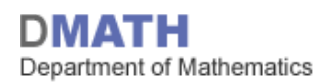

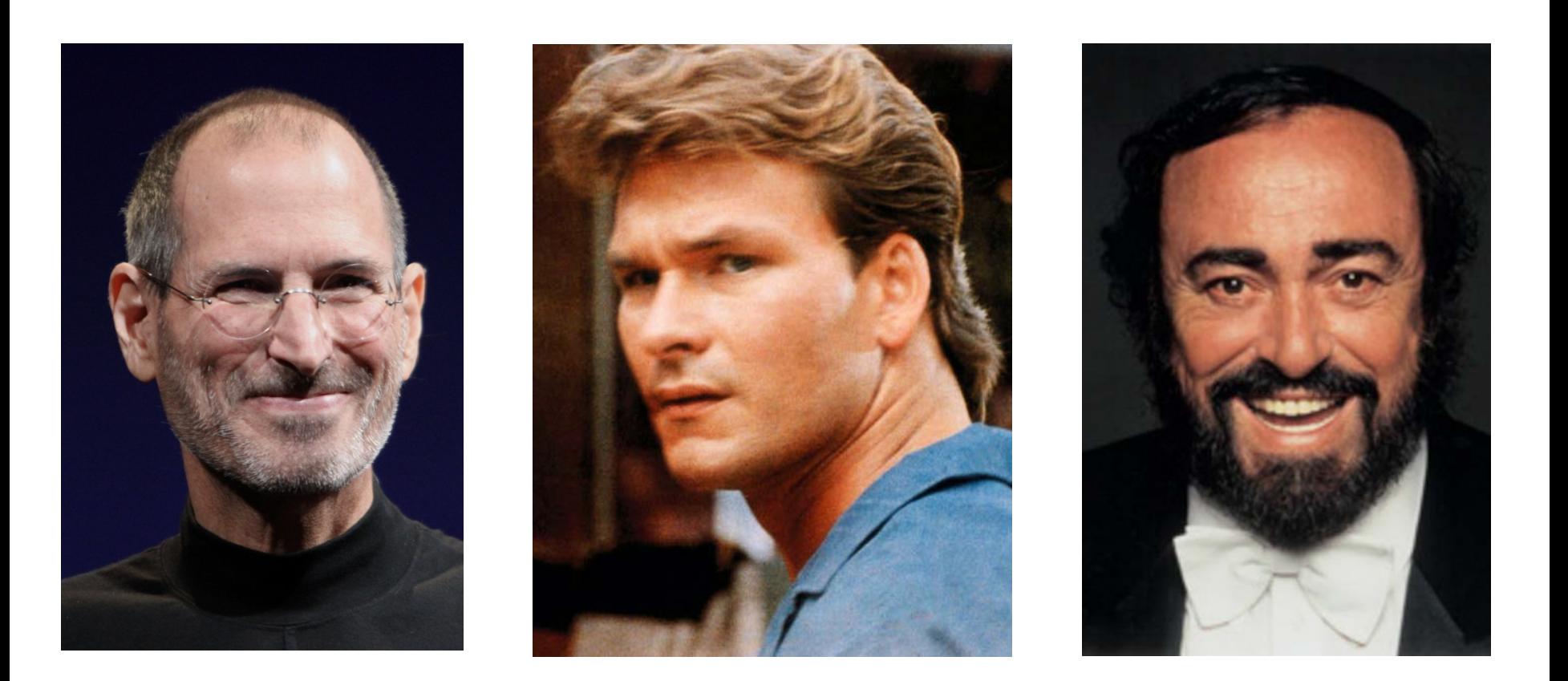

Bauchspeicheldrüsenkrebs *(engl. pancreatic cancer)*

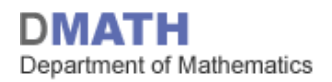

## **Phase 2 Studie**

- Phase II trial of S-1 and concurrent radiotherapy in patients with locally advanced pancreatic cancer
	- Kim et.al., Cancer Chemotherapy and Pharmacology (2009); 63: 535 - 541

#### **Phase 2 Studie – Bauchspeicheldrüsenkrebs**

#### **Statistical analysis**

Recently, many studies of chemoradiotherapy for locally advanced pancreatic cancer have reported good response rates of up to 50% [24], and a phase I study of S-1 chemoradiotherapy by Sudo et al. [29] reported a response rate of 43.8%. Accordingly, we assumed that if the response rate was 30% or higher, the treatment would be beneficial. To test the alternative hypothesis that the minimum response rate was 30% with a null hypothesis that the response rate was 10% or lower, the required number of patients for a one-sided test was  $25$  with a type I error of  $5\%$ , and a power of 80%, according to single-stage phase II design [1]. If six or more patients were responsive, the treatment would be considered acceptable [1]. Tumor response and toxicity were evaluated with an intention-to-treat analysis, and patients who received at least a single dose of S-1 or a single fraction of radiotherapy were evaluated for tumor response and toxicity. The Kaplan-Meier method was used to estimate overall survival, time-to-progression and the 1year survival rate. Statistical analysis was performed using SPSS version 11.0 for Windows.

#### Wunschliste

- $\alpha = 0.05$
- $1 \beta = 0.8$  bei einer Effektgrösse von  $\pi_A = 0.3$
- $\mathcal{H}_0: \pi = 0.1$
- $\mathcal{H}_A: \pi > 0.1$

aus der Poweranalyse folgt:

$$
n = 25
$$

$$
c=6
$$

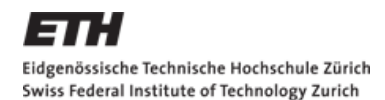

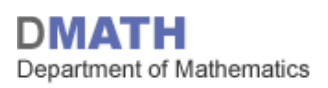

#### **Einseitiger Binomialtest**

1. Modell:

X: # Patienten mit *partial remission*,  $X \sim Bin(25, \pi)$ 

- 2.  $\mathcal{H}_0: \pi = 0.1$  $\mathcal{H}_A: \pi > 0.1$
- 3. Teststatistik T: gezählte # Patienten mit *partial remission* Falls  $\mathcal{H}_0$  stimmt:  $T \sim Bin(25, 0.1)$
- 4. Signifikanzniveau:  $\alpha = 0.05$
- 5. Verwerfungsbereich:

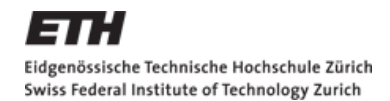

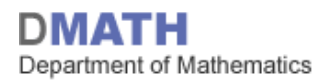

#### **Verwerfungsbereich - Zwischenrechnung**

 $-P[T \ge 0] = 1$  $-P[T \ge 1] = 1 - P[T = 0] = 1 - {25 \choose 0}$  $\binom{15}{0}$  0.1<sup>0</sup> 0.9<sup>25</sup>  $\approx 1 - 0.07 = 0.93$  $-P[T \geq 2] = 1 - P[T \leq 1] = 1 - (P[T = 0])$ 

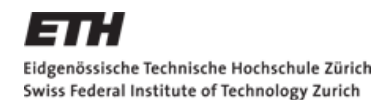

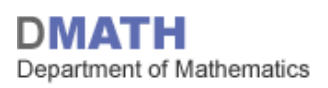

#### **Einseitiger Binomialtest**

1. Modell:

 $X:$  # Patienten mit *partial remission*,  $X ∼ Bin(25, π)$ 

- 2.  $\mathcal{H}_0: \pi = 0.1$  $\mathcal{H}_A: \pi > 0.1$
- 3. Teststatistik T: gezählte # Patienten mit *partial remission* Falls  $\mathcal{H}_0$  stimmt:  $T \sim Bin(25, 0.1)$
- 4. Signifikanzniveau:  $\alpha = 0.05$
- 5. Verwerfungsbereich:

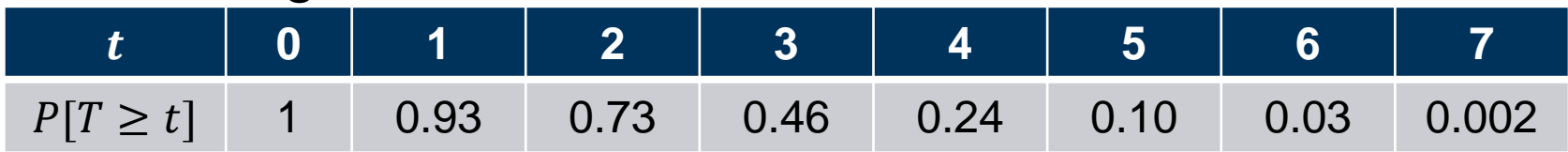

6. Testentscheid:  $t = 6$ ,  $t \in K \Rightarrow H_0$  wird verworfen

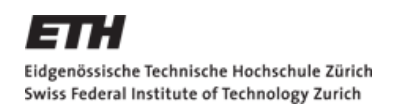

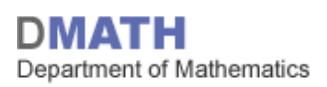

#### **Zusammenfassung**

- Binomialtest: Wann ist ein Medikament wirksam?
- Fehler 1. und 2. Art  $\rightarrow$  Es brennt, kein Alarm?
- Spezifizität (Macht) nimmt zu, wenn n grösser und  $\alpha$  fix

#### **Hausaufgaben**

- Skript: Kapitel 3.2.2 lessen
- Serie 5 lösen
- Quiz 5 bearbeiten
- bis etutoR 6 anschauen

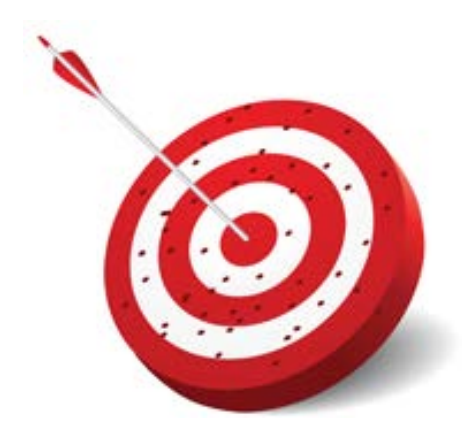